#### *Listening In*

**Passive Capture and Analysis of Oracle Network Traffic**

#### **Jonah H. Harris**myYearbook.com

#### About Me

- Sr. DBA at myYearbook.com
- Oracle DBA and developer since Oracle7
- **Research Oracle Internals**
- Speaker at IOUG, VOUG, NYOUG
- Technical Reviewer for IOUG SELECT
- Blog about Oracle technology

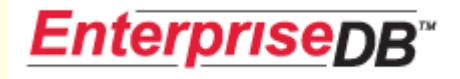

#### You're asking... what's in it for me?

- Learn how to detect network-related issues.
- Diagnose and solve network-related issues.
- Gain a better understanding of the Oracle Network Protocol

### Disclaimer

#### This is my hobby

- I've never been an Oracle insider
- The material in this presentation has been based on years of researching Oracle internals as well as analyzing network traffic and trace files.
- $\blacksquare$  In addition to similar research from Ian Redfern, the majority of this paper is based primarily on my own personal research and discussions with Tanel Põder
- Do your own research!
- Use at your own risk!

# A Common User Question

#### **Question**

- Why is the database sooooo slow?
- The sarcastic response you're considering...
	- The edition of Oracle we're using lacks the ALTER SYSTEM SPEEDUP DATABASE option.

#### **■ Answer**

- I don't know…
- It's not the database, it's the application…
- $\blacksquare$  I'll look into it…
- How do you know it's a database issue?

#### Troubleshooting the Issue

- Check Session Waits
- Check for a Long Running Query
- Check Session Performance Counters
- Check X, Y, Z...

#### Check Session Wait Events

- **NASESSION**
- **NASESSION\_WAIT**
- **NASSESSION\_EVENT**
- **NASSESS\_TIME\_MODEL**

Nope, nothing there…

## Check Long Running Queries…

- V\$SQL
- **NASESSION\_LONGOPS**

Hmm, looks like short queries…

#### Check Session Counters

#### V\$SESSTAT

Counters aren't increasing, …

#### Troubleshooting the Issue

- Check Session Waits; zero.
- Check for a Long Running Query; zip.
- Check Session Performance Counters; zilch.
- Check X, Y, Z; nada.

All looks good from within Oracle… what next?

# Check the Operating System

- Check Process CPU Usage and State
	- Determine whether it's doing anything...
- **Dump Call Stack** 
	- Get a list of all the function calls made by Oracle as well as the call we're currently in…

# Check the OS—CPU

#### **UNIX/Linux**

- nmon, top, glance, …
- Windows
	- $\blacksquare$ More difficult due to threads-based model…

#### Examine the Process State

■ Output from top

# Check the OS—Call Stack

#### **UNIX/Linux**

pstack, procstack, gdb, dbx, …

#### ■ Windows

■ More difficult…

#### Examine the Call Stack

- **Represents the program's function calls**
- Stack data structure
- **Top entry is the current function**

# Top of the Stack—read(), write()

- Operating System calls (syscalls)
- Used to read/write data from a file descriptor (socket).

#### Trace Client/Server?

■ SQLNET.ORA ■ CLIENT\_TRACE\_LEVEL ■ SERVER\_TRACE\_LEVEL **LISTENER.ORA** ■ TRACE\_FILE\_LISTENER

#### Trace Client/Server? Uh, no.

#### Pros

**If works [for some things]** 

#### Cons

- Is not passive; Tracing/Logging has overhead
- Difficult to find valuable information
- Difficult to use for more than one connection

### Oracle Network Architecture

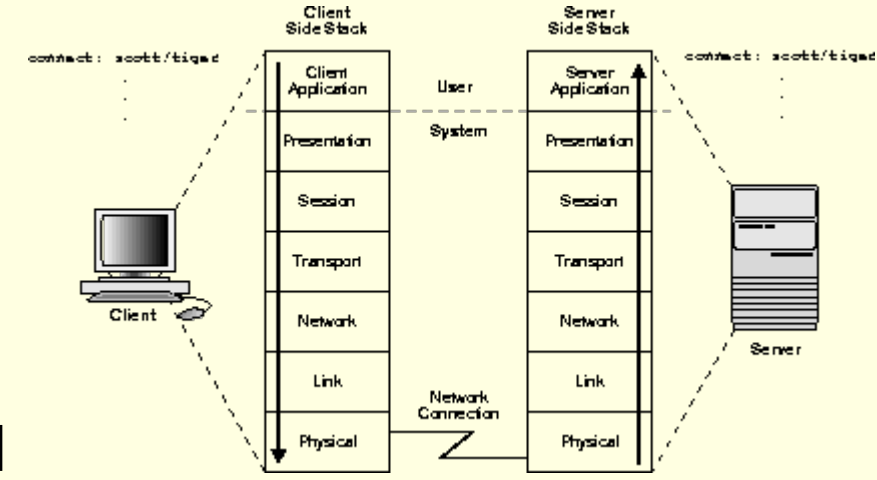

- **Layered** 
	- Based on the Open Systems Interconnect (OSI) model

#### Oracle Net Components

- Oracle Protocol Support
- **Oracle Net Foundation Layer**
- Two Task Common Layer
- **Application & RDBMS Layer**

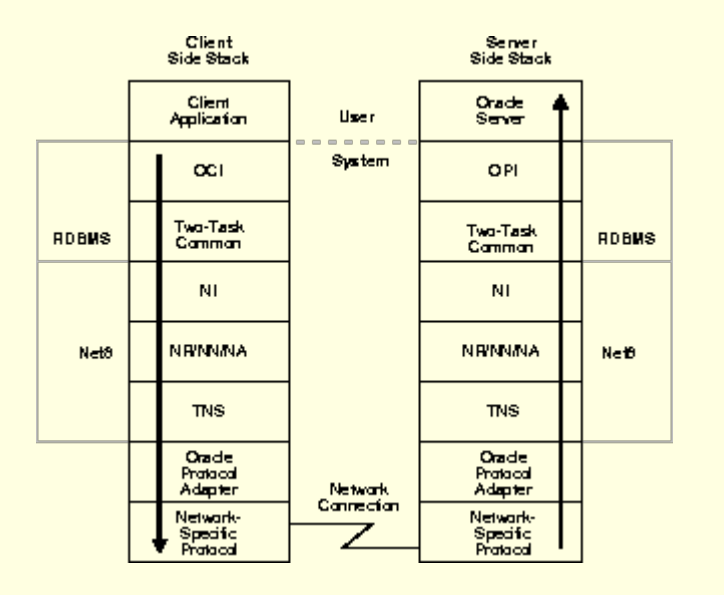

## Oracle Protocol Support

■ Maps TNS to underlying network transport

### Oracle Net Foundation Layer

 $\blacksquare$  Handles connections and messaging ■ Transparent Network Substrate (TNS)

#### Two Task Common Layer

**Performs client/server character set** conversion.

# Application & RDBMS Layer

- **E Application (Client) Interface** 
	- UPI
	- OCI
	- JDBC
	- $\blacksquare$  .NET
- RDBMS (Server) Interface ■ OPI (Oracle Programmatic Interface)

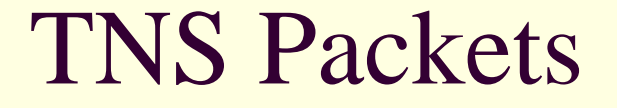

- Transparent Network Substrate (TNS)
- Note:1007807.6, SQL\*NET PACKET STRUCTURE: NS PACKET HEADER
- **Every TNS packet has a header**

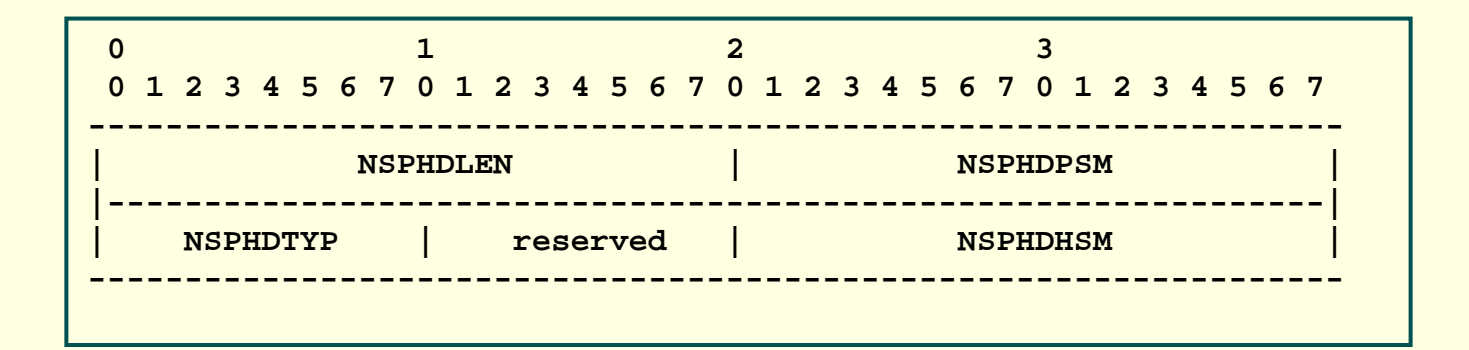

# TNS Packet Types

- Connect
- Accept
- Acknowledge
- Refuse
- Redirect
- Data
- **Null**
- Abort
- Resend
- Marker
- **Attention**
- Control Information

### Translating TNS Packets to Code

#### ■ Packet Header

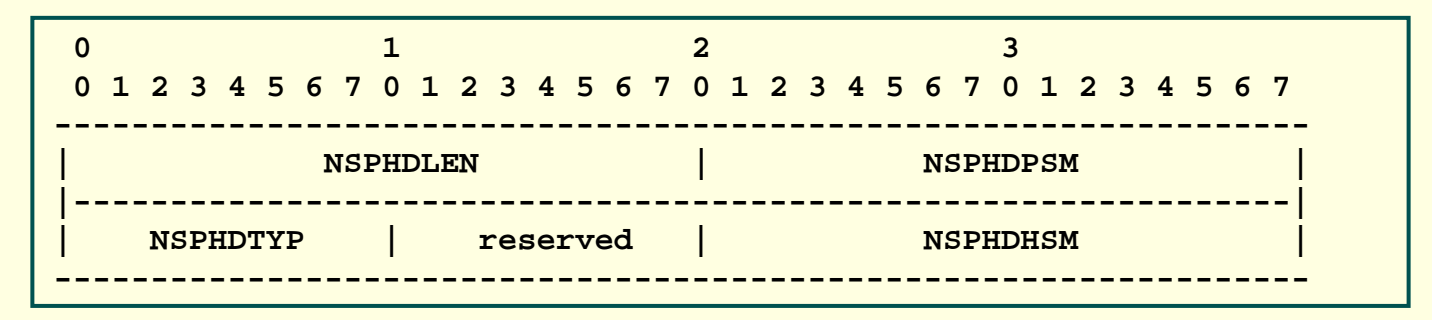

■ Code

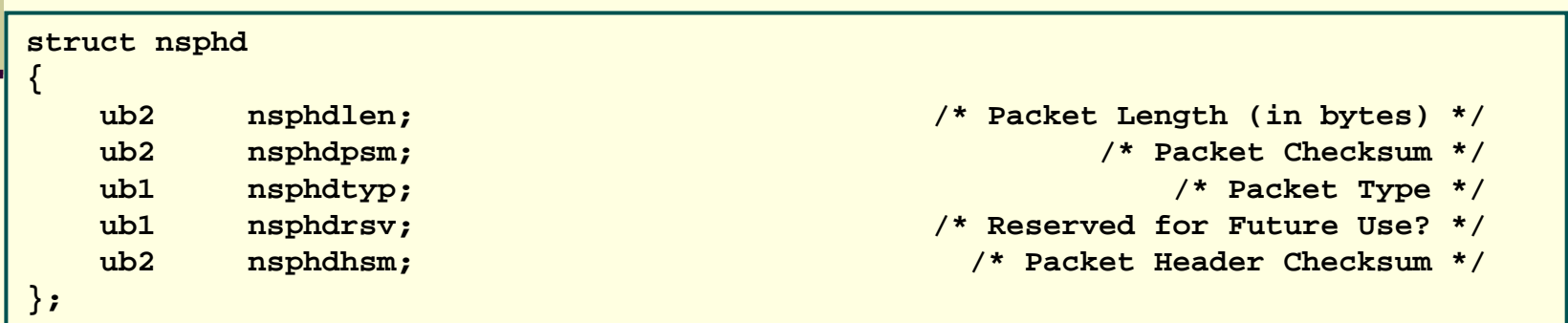

#### TNS Connect Packet

#### **Performs a connection to an Oracle server.**

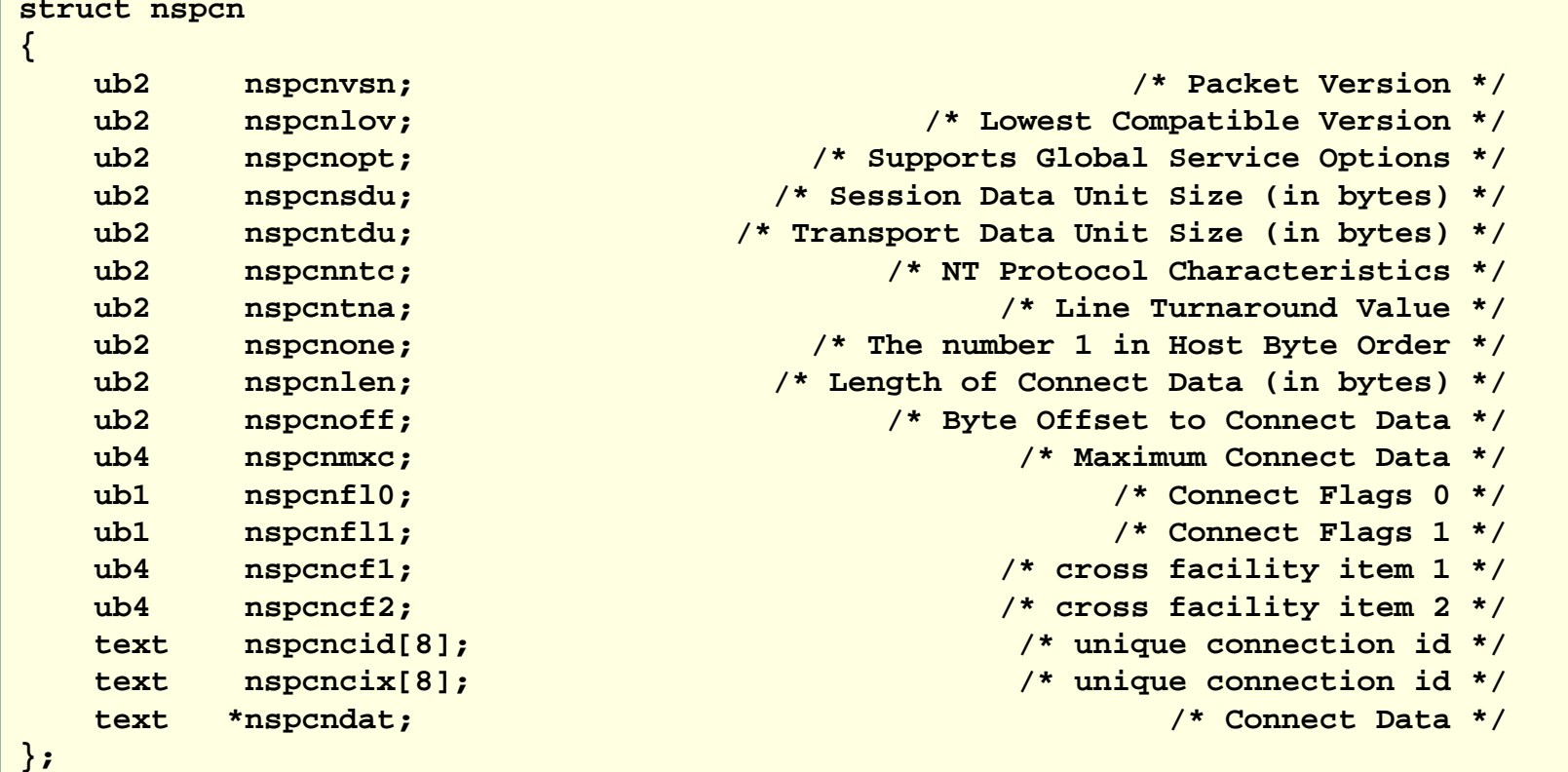

#### TNS Accept Packet

■ Server's response to a connection request.

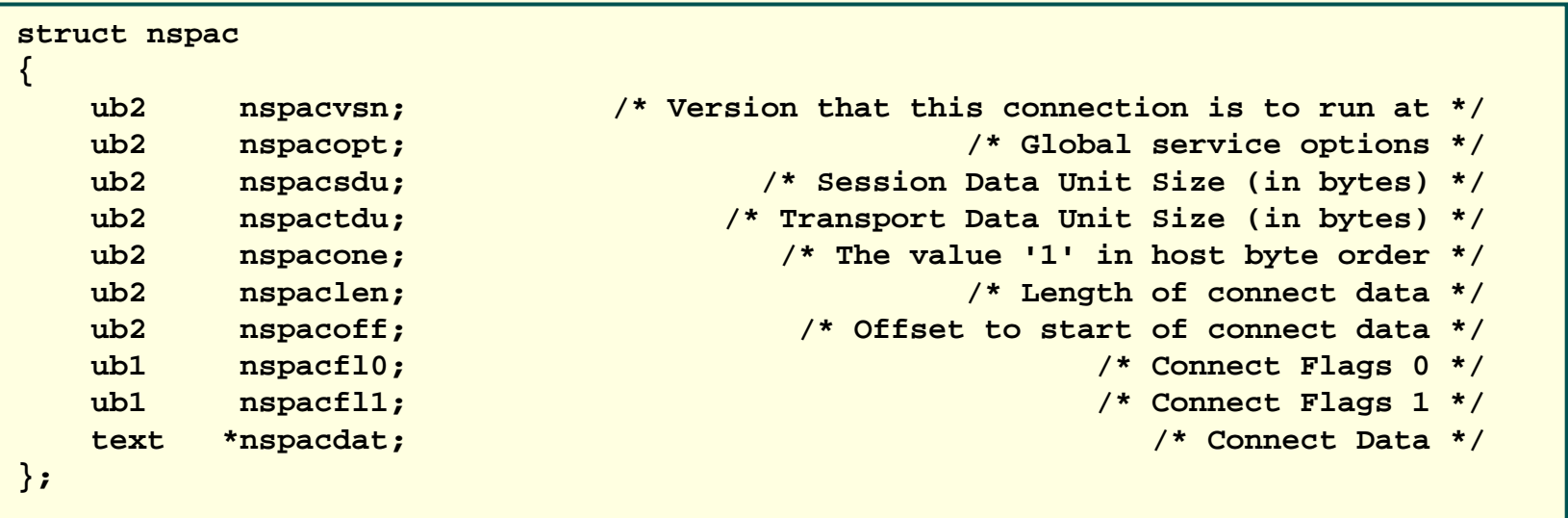

#### TNS Refuse Packet

■ A denied connection request by the server.

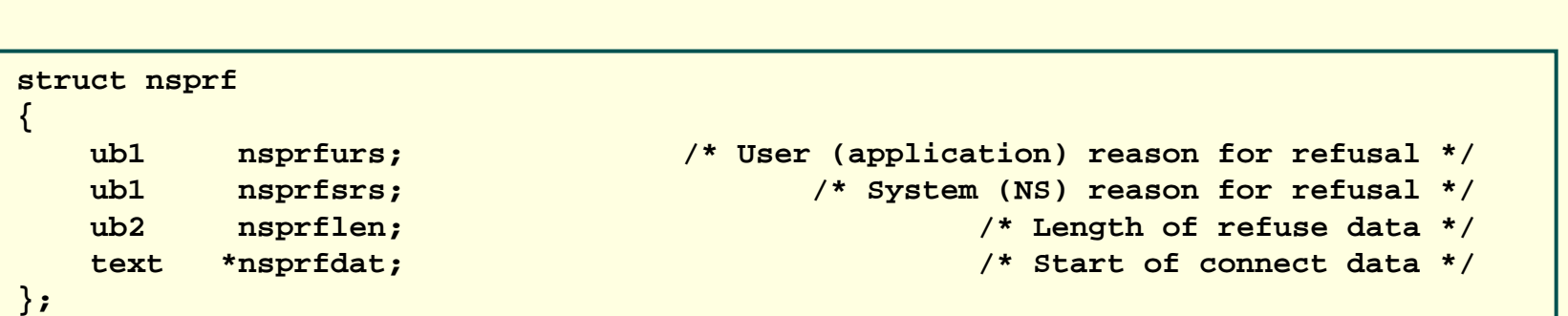

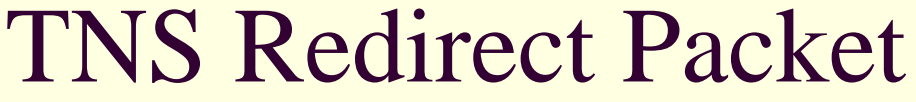

■ Server asks client to performs connection redirection.

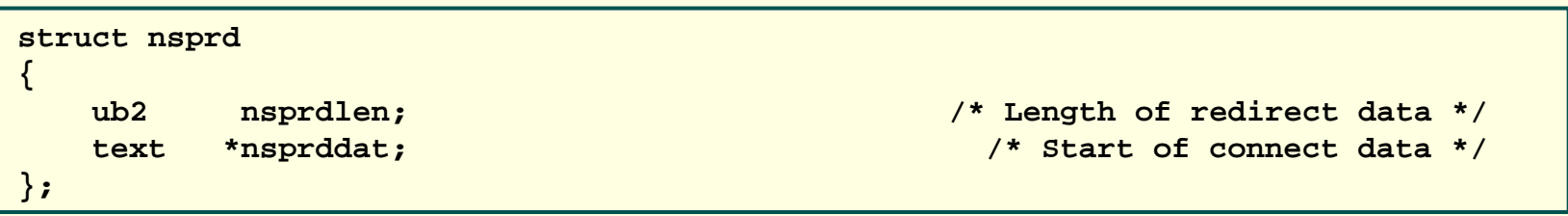

#### TNS Resend Packet

- Server requests the client to resend the packet.
- **Packet is the standard TNS header with** packet type NSPTRS.

#### TNS Null Packet

- Generally used for keep-alive.
- **Packet is the standard TNS header with** packet type NSPTNL.

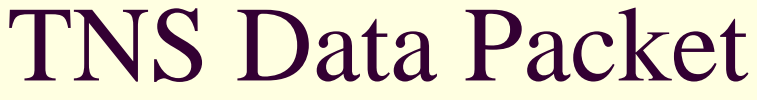

■ The most commonly used packet.

**Encapsulates TTI/TTC Subpackets** 

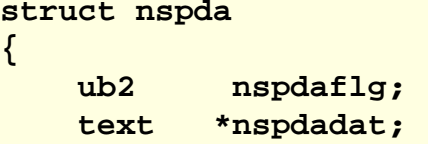

**ub2 nspdaflg; /\* Data Flags \*/** /\* start of data \*/

**};**

#### Issue #1: Slow Connections

■ Connecting to server is slow

## Establishing a Connection

- Connect to Server
- Negotiate Additional Network Options
- Negotiate Protocol Version
- Negotiate Data Types
- Authenticate

Code (Upon Request) oconnect.c

# Making the Connection

- Client requests a connection to TNS entry ORCL.
- Network Naming attempts each directory\_path method in order
- Network Naming parses TNSNAMES.ORA looking for the ORCL entry.
- Client builds and sends a TNS Connect Packet (NSPTCN) to the appropriate listener.
- The Listener responds with a TNS Resend (NSPTRS) or Redirect [to another port] (NSPTRD) packet.
- Client responds accordingly.
- Server responds with an Accept (NSPTAC) or Refuse (NSPTRF) packet

# Negotiating Additional Options

- **E** Additional Services
	- **E** Authentication
	- $\blacksquare$  Encryption
	- Data Integrity
	- **Supervisor**

### Negotiating Protocol Versions

- TTI Protocol Packet
	- What versions are acceptable?
		- 4, 5, 6
	- Server replies with info

# Negotiating Data Types

#### ■ TTI Data Type Packet

- Client character conversions
- Server replies with its own representations

#### Authentication

■ Client sends server basic information

- User Name
- Terminal Name
- Machine Name
- Program Name

…

Server responds with challenge/response…

### Why can it be slow?

- **Parsing large TNSNAMES.ORA files**
- Network Connectivity (Firewall/VPN)
- Overloaded Server

# Large TNSNAMES.ORA

Reason

**Increases parse time** 

**How to detect** 

- **Oracle Net Tracing** 
	- Time between loading TNSNAMES.ORA and finding the appropriate entry.

 $\blacksquare$  How to fix

- Use different TNSNAMES.ORA files
- Use EZCONNECT or a different directory method

# Network Connectivity

#### Reason

Network latency slows down packet transfer.

#### **How to detect**

- Inside Oracle
	- SQL\*Net message to client with high wait times
- Wire-level Monitoring
	- $\blacksquare$  Look for delays in TCP ACK
- Client/Server Oracle Net Tracing (least-preferred)
	- **Look at time between send/recv from NS and NT**
- $\blacksquare$  How to fix
	- $\blacksquare$  Fix the network.

### Overloaded Server

#### Reason

■ Server is CPU-bound and has a high load

#### **How to detect**

- Wire-level Monitoring (Server-side)
	- Calculate time between receiving a TNS packet and sending a response.
- Server-side Listener Tracing (least-preferred)

#### $\blacksquare$  How to fix

- Find cause of load
	- Buy new hardware
	- **Tune queries**

#### Issue #2: Slow Queries

■ Simple queries take a long time to return...

## Querying the Database

- Open a cursor
- **Parse the query**
- Execute the query
- **Fetch the data**
- Cancel the cursor
	- Close the cursor

Code (Upon Request) oquery.c

Open a Cursor

■ TTC Open (OOPEN)

■ Opens a statement

■ Protocol

- Client requests OOPEN
- Server replies with cursor #

## Parse/Execute the Query

#### ■ TTC (OALL7/8)

- Supports several options
	- Parse
	- **⊪ Bind**
	- $\blacksquare$  Execute
	- $\blacksquare$  Fetch
	- Cancel
	- **Commit**
	- **Exact Fetch**
	- Send Vector
	- No PL/SQL
- Protocol
	- Client sends OALL packet with cursor #, SQL statement, and flags (Parse, No PL/SQL, Execute), then requesting column/data type info.
	- Server replies with Success/Fail

#### Fetch Data

- OALL7/8 Packet
	- Options
		- No PL/SQL
		- $\blacksquare$  Fetch

#### ■ Protocol

- Client sends OALL packet with No PL/SQL and Fetch options
- Server replies with data.

### Why can it be slow?

- Network Connectivity (Firewall/VPN)
- **D** Overloaded Server
- Underlying Network Protocol Settings
- **Fetching method used by an application**

# Underlying Network Protocol

#### Reason

■ Oracle NT/NS relies on fast UNP

#### **How to detect**

- Wire-level Monitoring (UNP Fragmentation)
- **Inside Oracle (SDU/UNP Issues)** 
	- SQL\*Net message to client/more data to client

#### $\blacksquare$  How to fix

- Tune OS-level protocols using best practices
- Make sure Oracle Net matches UNP (SDU==MTU) in listener.ora and tnsnames.ora

#### Fetch Method

#### Reason

- One-at-a-time fetching means one-roundtripper-fetch.
- **How to detect** 
	- Wire-level Monitoring (lots of fetch packets)
	- Inside Oracle
		- Look for a lack of SQL\*Net more data to client

#### $\blacksquare$  How to fix

- Use Array-based Fetching
	- OCI (prefetching)
- Tune Explicit Fetch Sizes

#### Wire-level Monitoring Tools for Oracle

- Oracle Itself
- Wireshark
- WireCache SQL Query Analyzer
- SCAPE for Oracle (SCAPE4O)

# Oracle Network Monitoring

#### ■ Pros

■ The simplest method

#### ■ Cons

**Not manageable for large-scale systems** 

#### Wireshark

Pros

**■ Free** 

Dissects TNS packets

**Records Conversations** 

■ Can be used with stored packet captures

Cons

**T** Does not decode TTI/TTC packets (yet)

# WireCache SQL Query Analyzer

#### ■ Pros

- **Dissects TNS packets**
- Dissects TTI/TTC Packets
- **Records Conversations**
- Can be used with stored packet captures
- Cons
	- Commercial Product

# WireCache SQL Query Analyzer

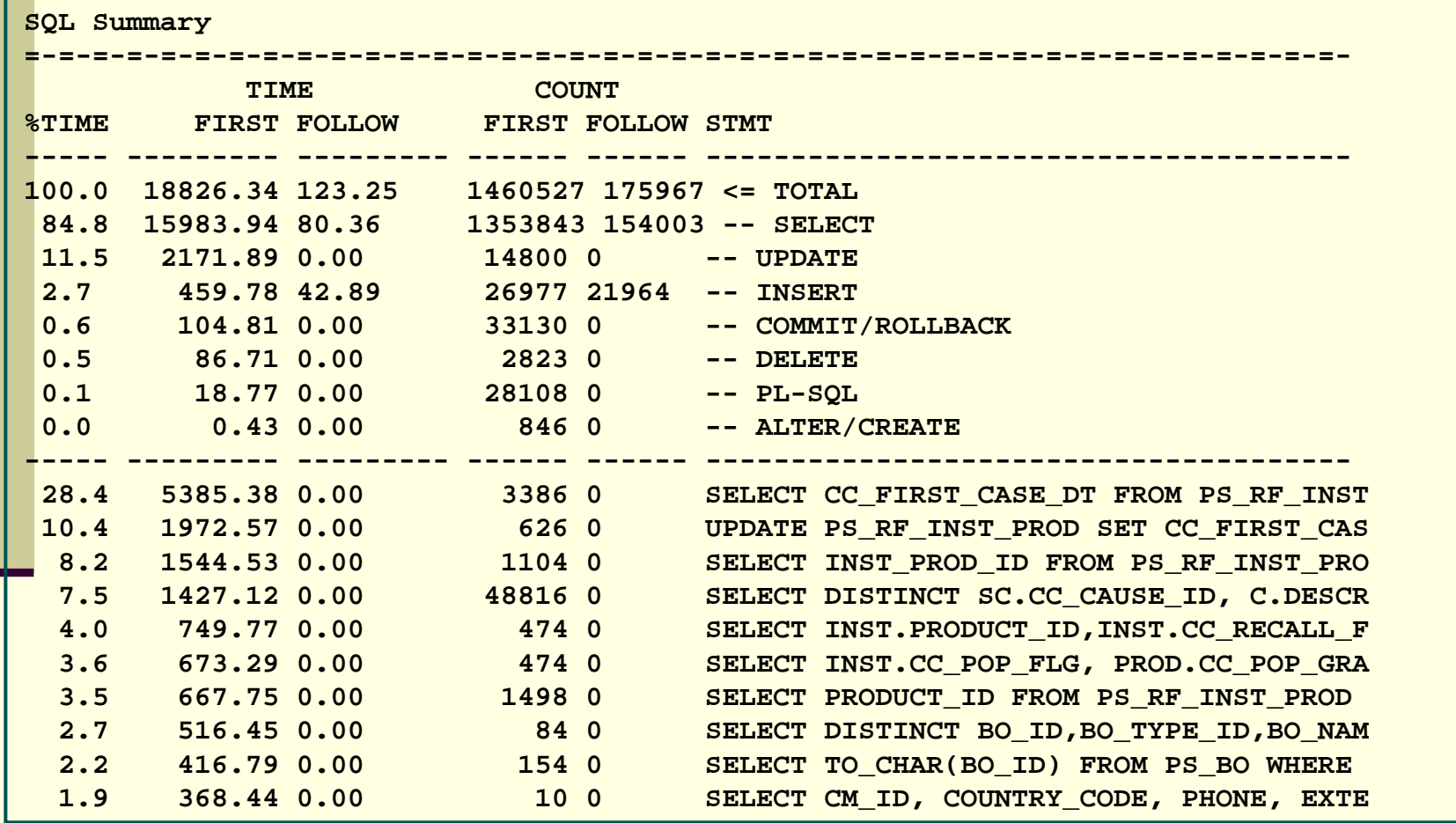

# SCAPE for Oracle (SCAPE4O)

- SQL Capture and Analysis by Passive Evaluation
- Pros
	- **Free**
	- **Dissects TNS packets**
	- Dissects TTI/TTC Packets
	- **Records Conversations**
	- Can be used with stored packet captures
- Cons
	- Alpha-quality

#### SCAPE for Oracle (SCAPE4O)

**SCAPE4O 0.7.2 – CLIENT (jhh-laptop)**

**==============================================================================**

#### Items Learned in this Session

- **How to detect network-related issues.**
- How to diagnose and solve network-related issues.
- Gained a better understanding of the Oracle Network Protocol

# Questions?

#### Thank You

- Fill out evaluation
	- Jonah H. Harris
	- **Listening In: Passive Capture and Analysis of** Oracle Network Traffic
	- Session 381
- П Further Information
	- jonah.harris@gmail.com
	- http://www.oracle-internals.com/